## **Inschrijven voor studieactiviteiten op basis van het nummer van de studieactiviteit**

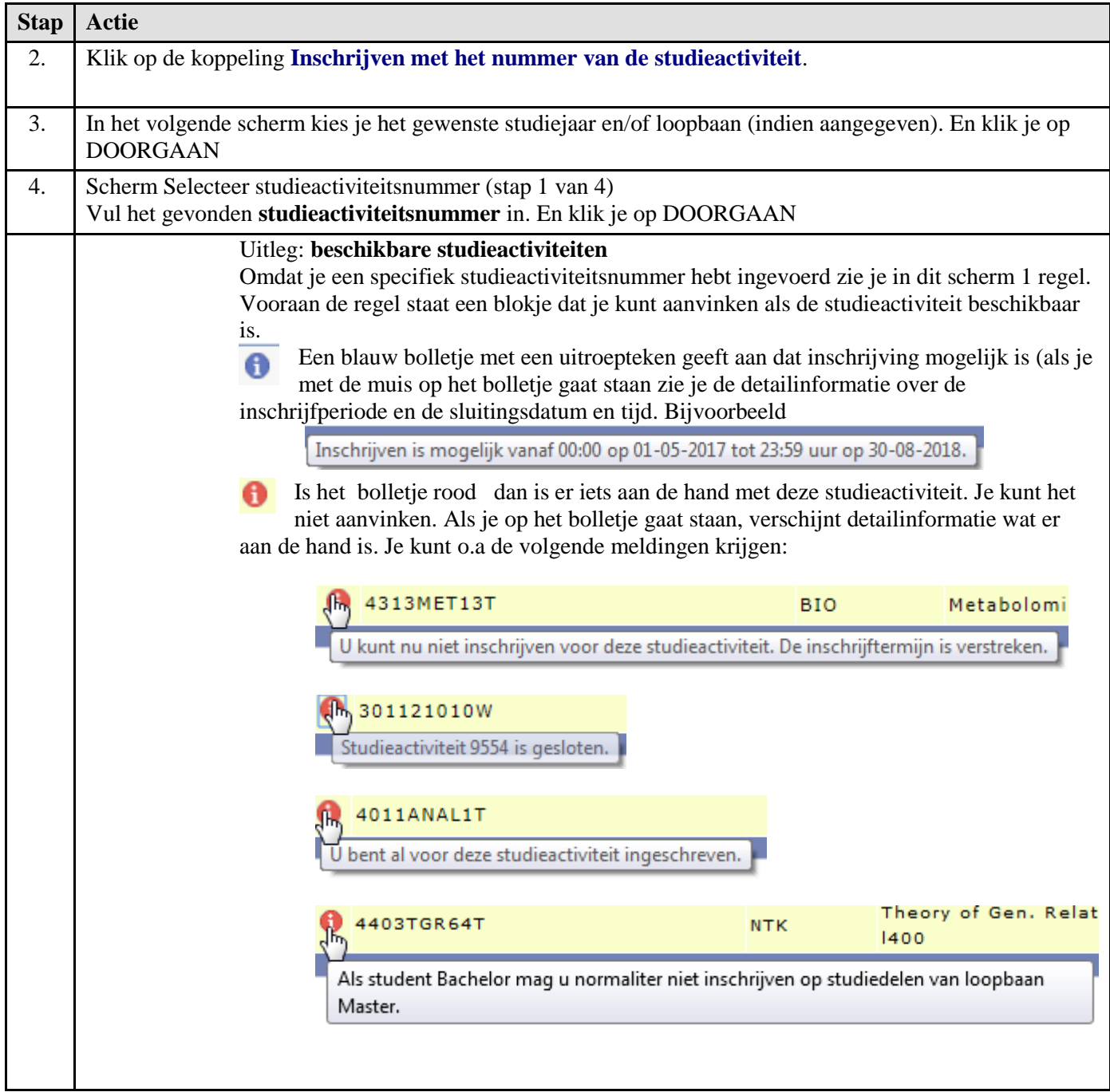

## **Inschrijven voor studieactiviteiten op basis van het nummer van de studieactiviteit**

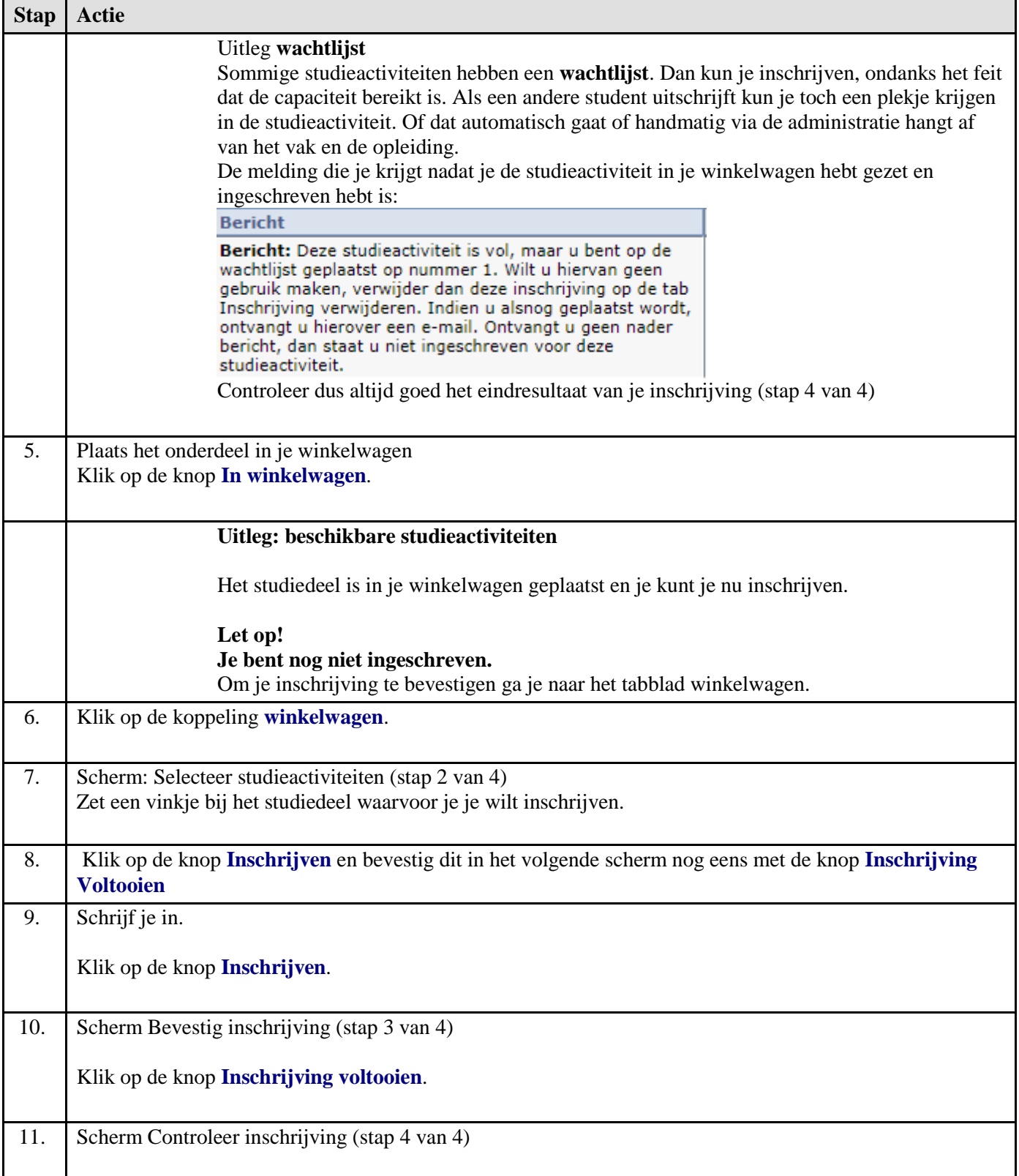

## **Inschrijven voor studieactiviteiten op basis van het nummer van de studieactiviteit**

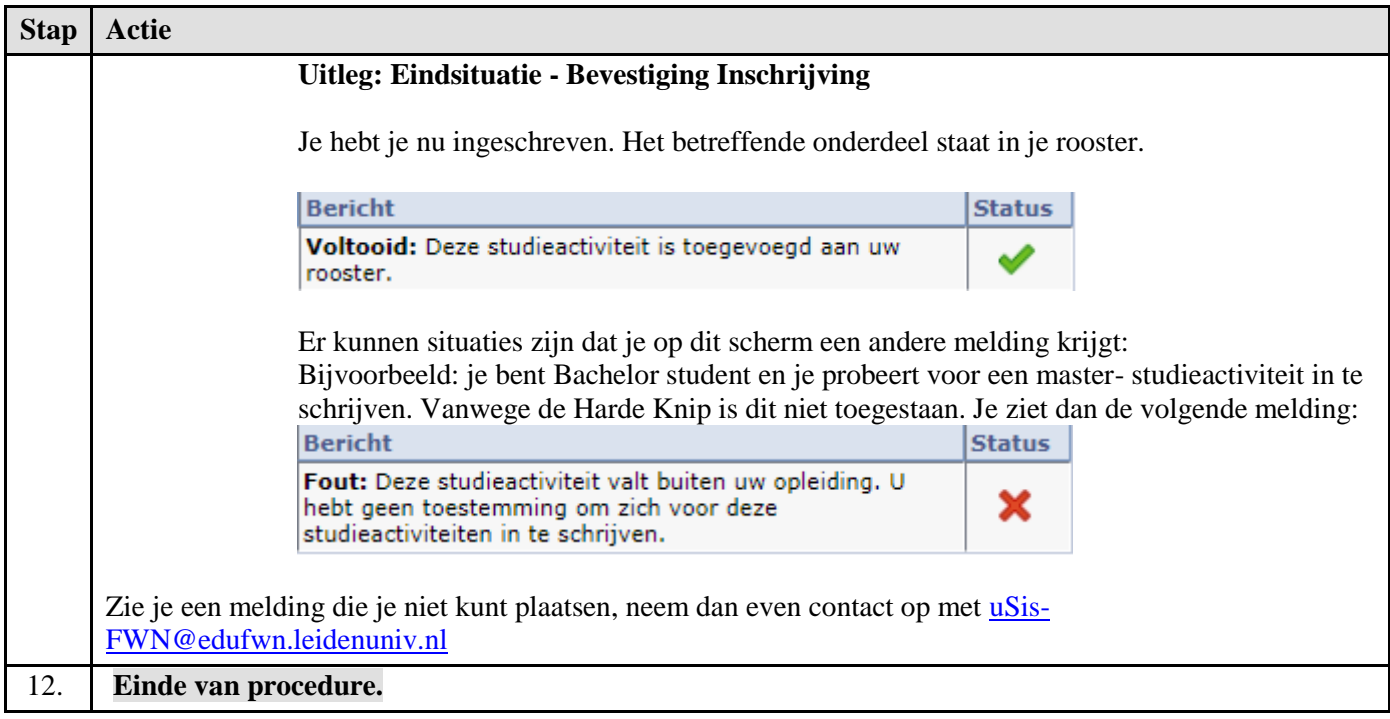